### **Example 1:**

### **Tasting notes using padding, string tabs and multi-columns**

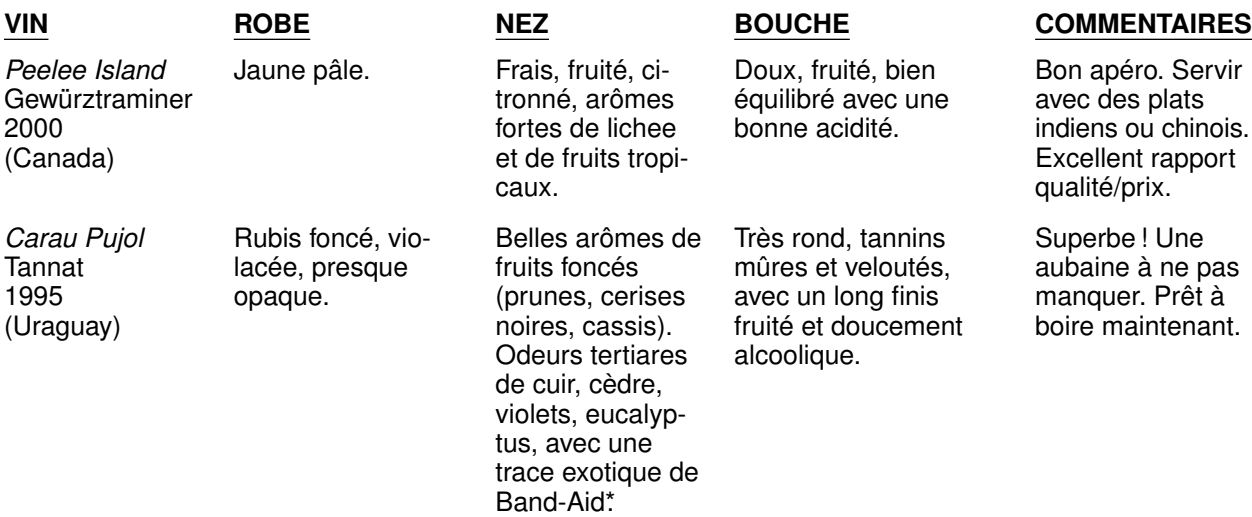

*\*The term "Band-Aid" means the slightly sweet, vaguely chemical smell associated with medical-grade plastics. It is often found in wines from terroirs in South America. Provided a wine has a sufficient concentration of fruit aromas and complex tertiary characteristics, Band-Aid is a Good Thing. Otherwise, it smells like cheap lipstick.*

#### **Example 2:**

### **"Massaging" a passage of rag right text**

#### **Passage using groff spacing defaults**

The thousand injuries of Fortunato I had borne as I best could; but when he ventured upon insult, I vowed revenge. You, who so well know the nature of my soul, will not suppose, however, that I gave utterance to a threat. *At length* I would be avenged; this was a point definitively settled—but the very definitiveness with which it was resolved, precluded the idea of risk. I must not only punish, but punish with impunity. A wrong is unredressed when retribution overtakes its redresser. It is equally unredressed when the avenger fails to make himself felt as such to him who has done the wrong.

—Edgar Allen Poe, *The Cask of Amontillado*

#### **The same passage, "massaged"**

The thousand injuries of Fortunato I had borne as I best could; but when he ventured upon insult, I vowed revenge. You, who so well know the nature of my soul, will not suppose, however, that I gave utterance to a threat. *At length* I would be avenged; this was a point definitively settled—but the very definitiveness with which it was resolved, precluded the idea of risk. I must not only punish, but punish with impunity. A wrong is unredressed when retribution overtakes its redresser. It is equally unredressed when the avenger fails to make himself felt as such to him who has done the wrong.

—Edgar Allen Poe, *The Cask of Amontillado*

# **Example 3:**

## **A recipe for enumerated lists using indents**

This example demonstrates the use of left and hanging indents for simple enumerated lists. Nested lists are possible, as the example shows; however, the more complex the nesting, the wiser it becomes to use (string) tabs, as seen in Example 4.

**Please note: mom** has macros that allow you to set enumerated lists automatically. These examples merely show hanging indents and string tabs in use.

- 1. This is the first item in the list. Notice how the first line "hangs" back from the remaining text, which is otherwise indented by the width of by two figure-spaces (digit-width spaces) and a period.
- 2. This is the second item in the list. As with the above item, notice the use of the \0 escape sequence in the input text. It's there to ensure that the space after the number/period combination always remains the same (i.e. doesn't stretch when the line is justified). That way, the text of each item always lines up perfectly.
	- This is the first line of a sublist with bullets. Notice how the first line (the one with the bullet) is indented exactly one pica from the text of the list item above it, while the remaining lines align with the left indent we set above.
	- This is the second item of the sublist with bullets. We could go on indefinitely, but let's go back to the top level (numbered) list...
- 3. ...and here we are.

## **Example 4:**

## **A recipe for nested lists using string tabs**

Although setting up string tabs is a bit more complex than setting up indents, it's well worth the effort, especially for nested lists.

- 1. This is the first item in the list. Notice how, just as in Example 3, the first line hangs back from the remaining text, which is otherwise indented.
- 2. This is the second item in the list. Notice that when setting "lists" with tabs, there's no need to use the\0 escape sequence after the number/period combination in the input text.
	- This is the first line of a sublist with bullets. Notice how the bullets and the text line up exactly the same as in Example 3.
	- This is the second item of the sublist with bullets. For the fun of it, lets add in an en-dashed sub-sublist.
		- Lorem ipsum dolor sit amet, consetetur sadipscing elitr, sed diam nonumy eirmod tempor invidunt ut labore et dolore magna aliquyam erat, sed diam voluptua.
		- At vero eos et accusam et justo duo dolores et ea rebum. Stet clita kasd gubergren, no sea takimata sanctus est lorem ipsum dolor sit amet.
- 3. And here we are, back at the top-level numbered list with a minimum of muss and fuss,
- 4. Generally speaking, once you get the hang of string tabs and the **PAD** macro, you'll find setting up complex indenting structures easier than with the indent macros.

# **Example 5: Word spacing**

**Normal word spacing** Now is the time for all good men to come to the aid of the party.

**Word spacing adjusted by +2** Now is the time for all good men to come to the aid of the party.

**Word spacing adjusted by +4** Now is the time for all good men to come to the aid of the party.

**Word spacing adjusted by +6** Now is the time for all good men to come to the aid of the party.

**Example 6: Line kerning**

**Unkerned line** "But this is *important!"*she exclaimed.

**Line "tightened" – .RW .1** "But this is *important!"*she exclaimed.

**Line "tightened" – .RW .2** "But this is *important!"*she exclaimed.

**Line "tightened" – .RW .3** "But this is *important!"*she exclaimed. **Unkerned line** "But this is *important!"*she exclaimed.

**Line "loosened" – .EW .1** "But this is *important!"*she exclaimed.

**Line "loosened" – .EW .2** "But this is *important!"*she exclaimed.

**Line "loosened" – .EW .3** "But this is *important!"*she exclaimed.

### **Example 7:**

### **Cutaround using left/right indents, multi columns and a dropcap**

orem ipsum dolor sit amet,<br>dipscing elitr, sed diam no<br>tempor invidunt ut labore et<br>aliquyam erat, sed diam voluptua. orem ipsum dolor sit amet, consetetur sadipscing elitr, sed diam nonumy eirmod tempor invidunt ut labore et dolore magna

At vero eos et accusam et justo duo dolores et ea rebum. Stet clita kasd gubergren, no sea taki-

kimata sanctus est lorem ipsum dolor sit amet. Lorem ipsum dolor sit amet, consetetur sadipscing elitr, sed diam nonumy eirmod tempor.

Invidunt ut labore et dolore magna aliquyam erat, sed diam voluptua. At vero eos et accusam et justo duo dolores et ea rebum.

Stet clita kasd gubergren, no sea ta-

kimata sanctus est lorem ipsum dolor sit amet. Lorem ipsum dolor sit amet, consetetur sadipscing elitr, sed diam nonumy eirmod tempor invidunt ut labore et dolore magna aliquyam erat. Sed diam voluptua, at vero eos et accusam et justo duo dolores et ea rebum. Stet clita no kasd gubergren, no sea takimata sanctus est lorem ipsum dolor sit amet. Consetetur sadipscing elitr, sed diam nonumy eirmod tempor invidunt ut labore et dolore.

Magna aliquyam erat, sed diam voluptua, at vero eos et accusam. Et justo duo dolores et ea

rebum, stet clita kasd gubergren. No sea takimata sanctus est, lorem ipsum dolor sit amet.

Sit amet, consetetur sadipscing elitr, sed diam. Nonumy eirmod tempor invidunt ut labore et dolore magna. Aliquyam erat sed diam voluptua. At vero eos et accusam et justo duo dolores et ea rebum stet.

Dolores et ea rebum stet clita kasd gubergren, no sea takimata sanctus. Sadipscing elitr sed diam, nonumy eirmod tempor, invidunt ut labore et dolore magna aliquyam erat. Sed diam voluptua, at vero eos et accusam et justo duo dolores et ea rebum.

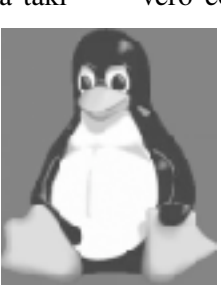